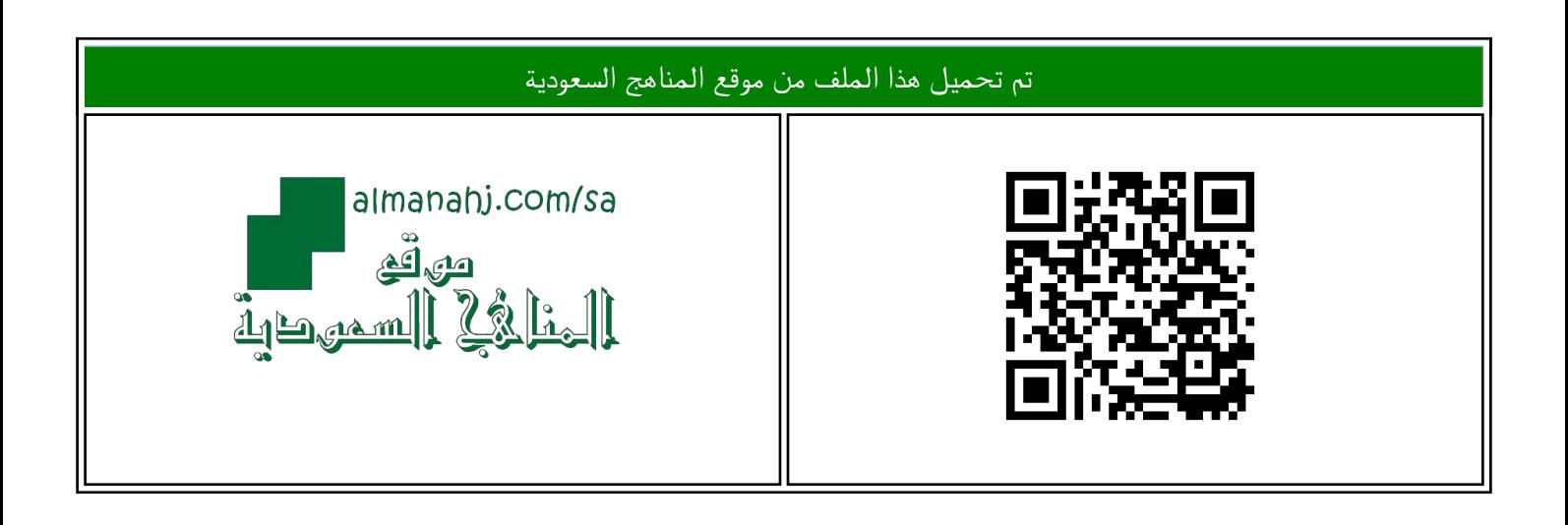

## الملف اختبار نهائي نظري

[موقع المناهج](https://almanahj.com) ⇔ [المناهج السعودية](https://almanahj.com/sa) ⇔ [الصف الأول المتوسط](https://almanahj.com/sa/7) ⇔ [المهارات الرقمية](https://almanahj.com/sa/7digital) ⇔ [الفصل الثالث](https://almanahj.com/sa/7digital3)

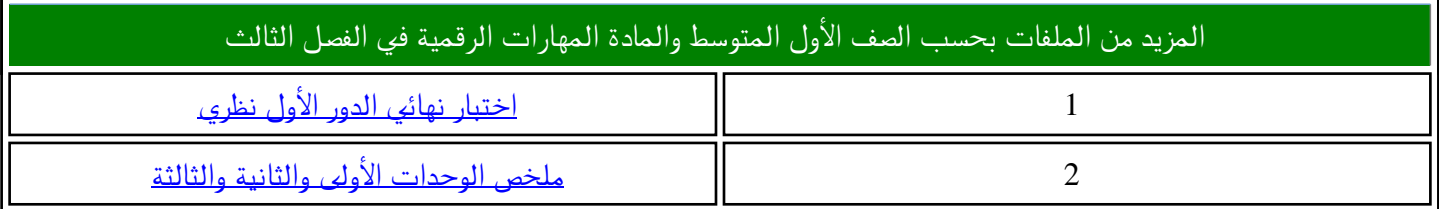

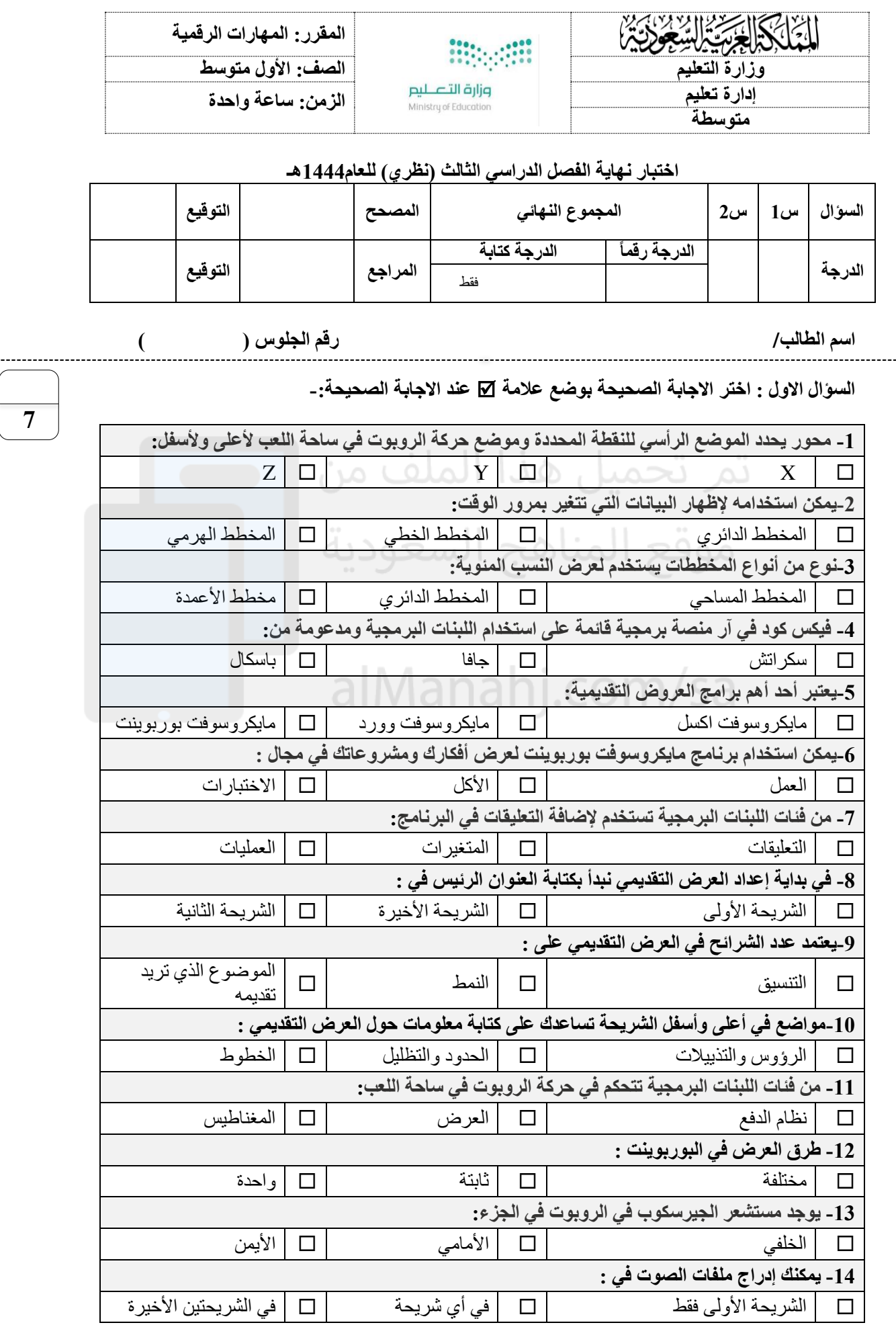

اقلب الورقة

**السؤال الثاني - ضع عالمة )√( أو )Х )أمام العبارات التالية :-**

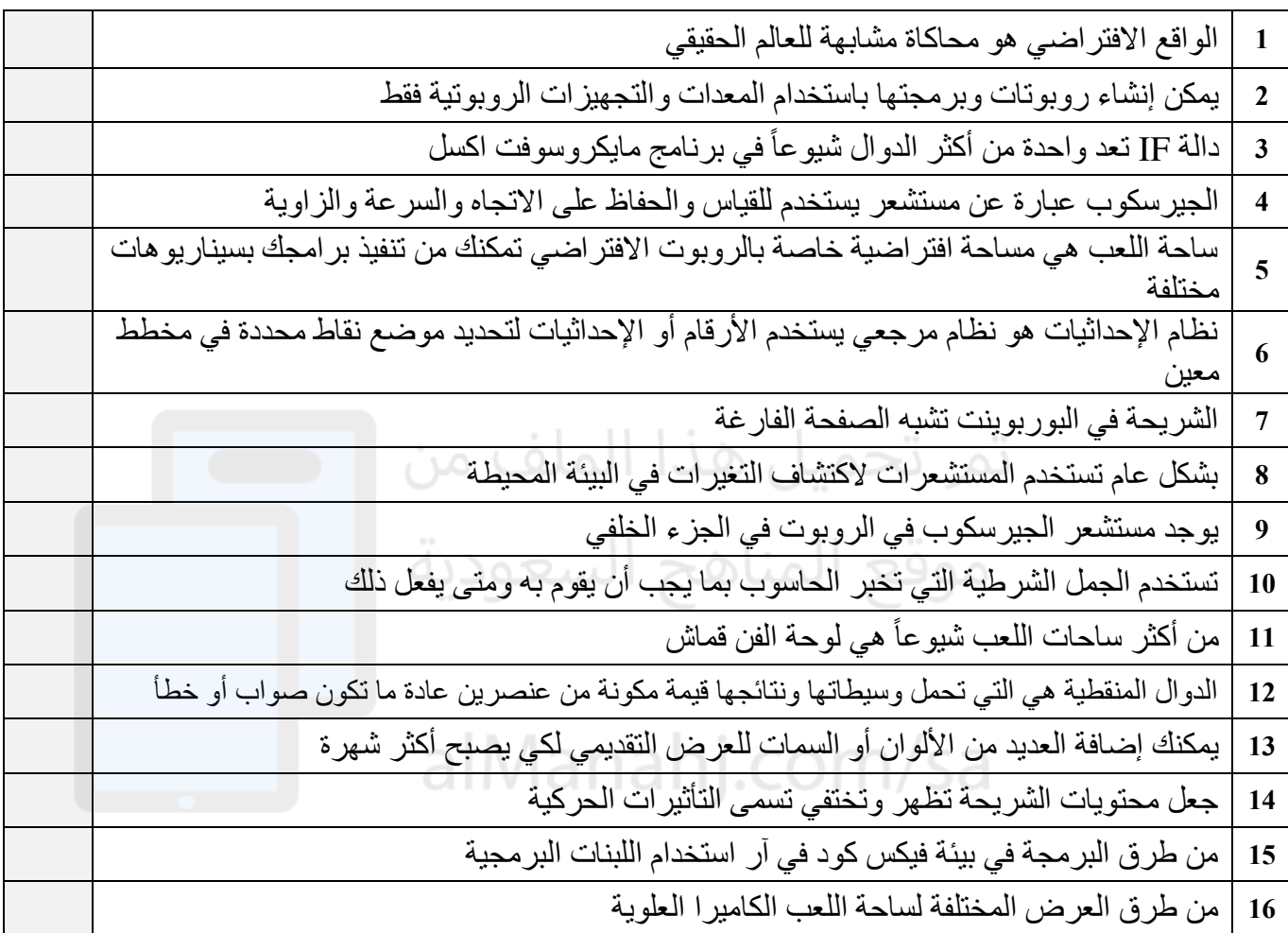

انتهت االسئلة

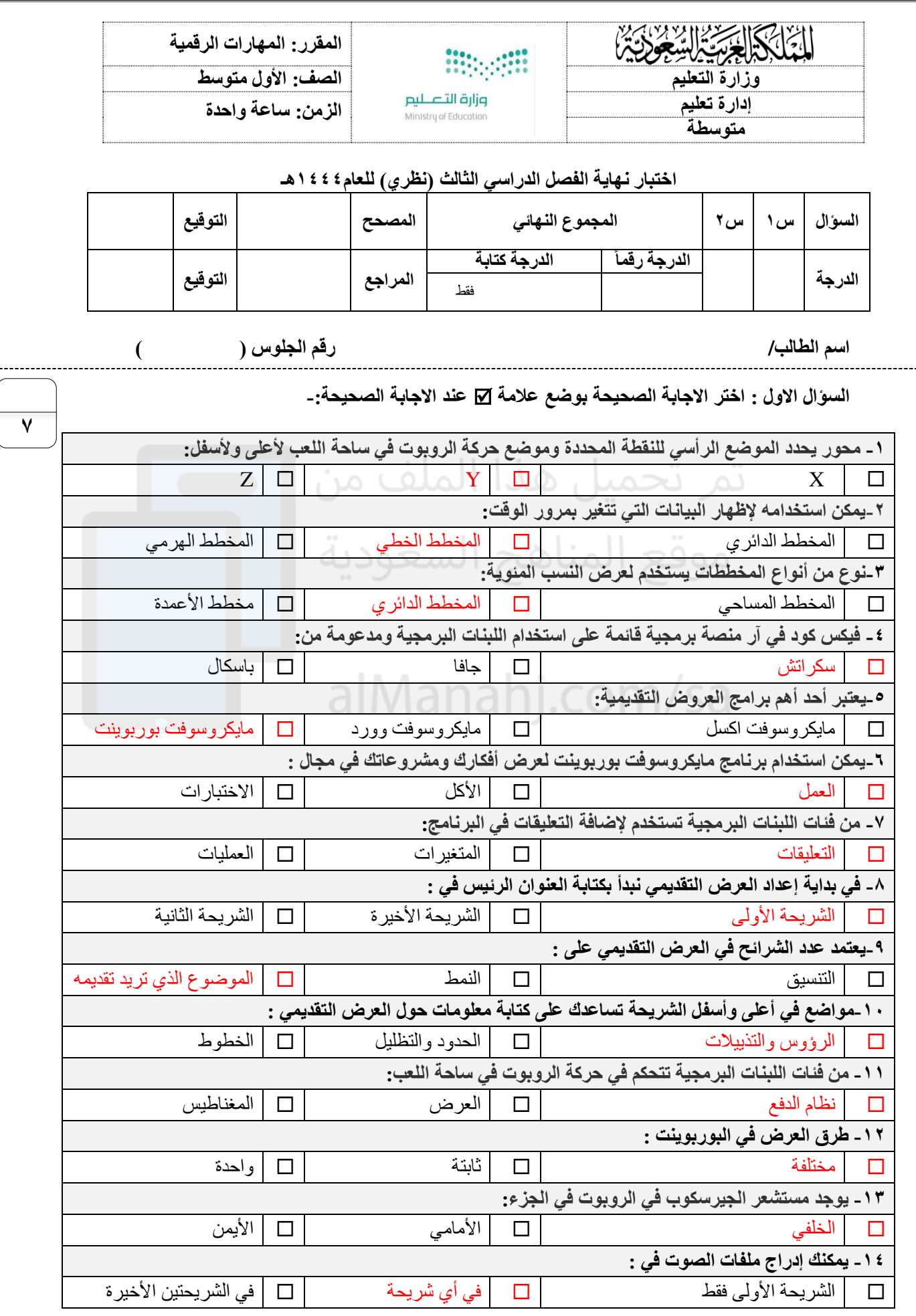

اقلب الورقة

**السؤال الثاني - ضع عالمة )√( أو )Х )أمام العبارات التالية :-**

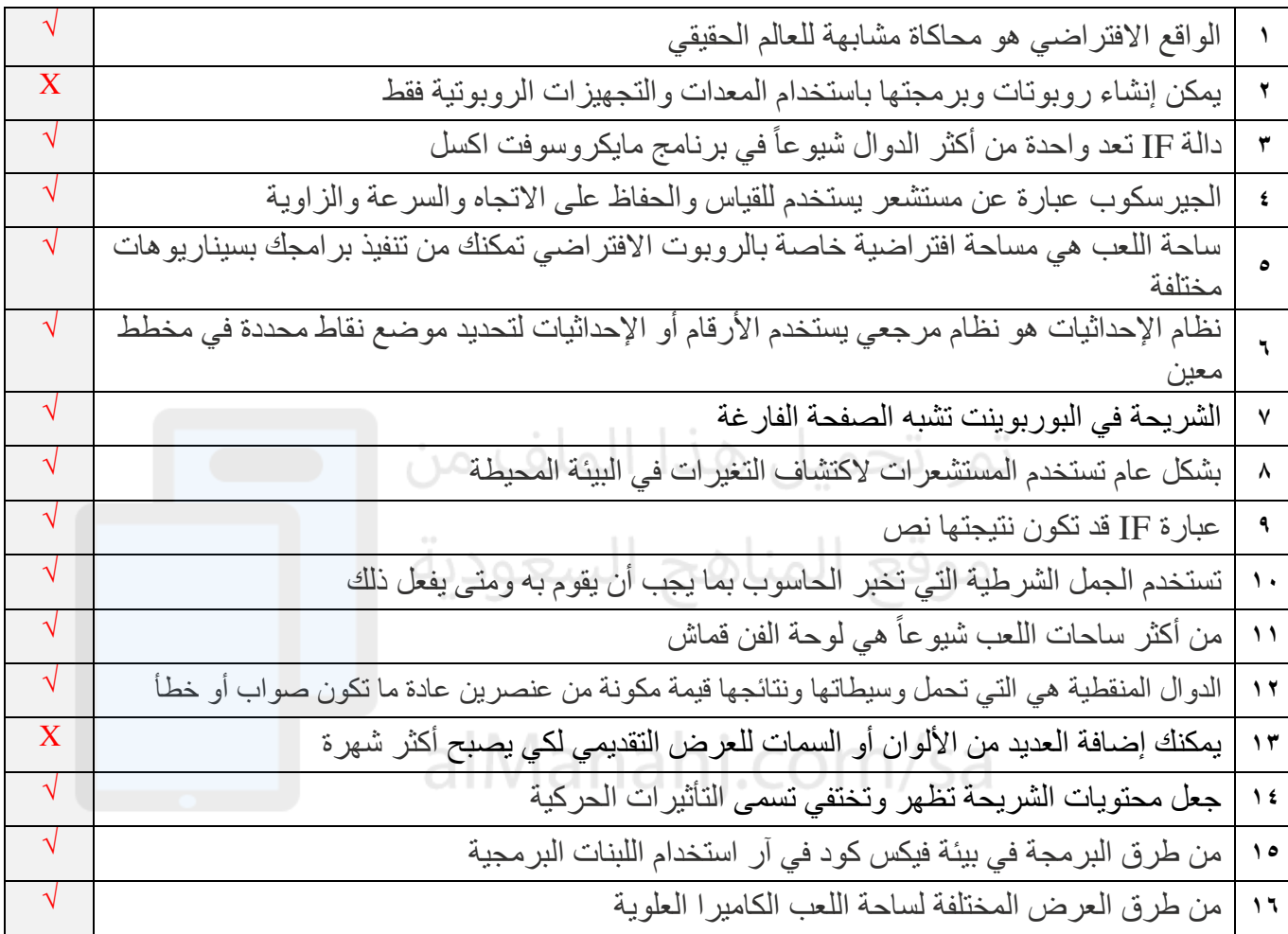

انتهت االسئلة

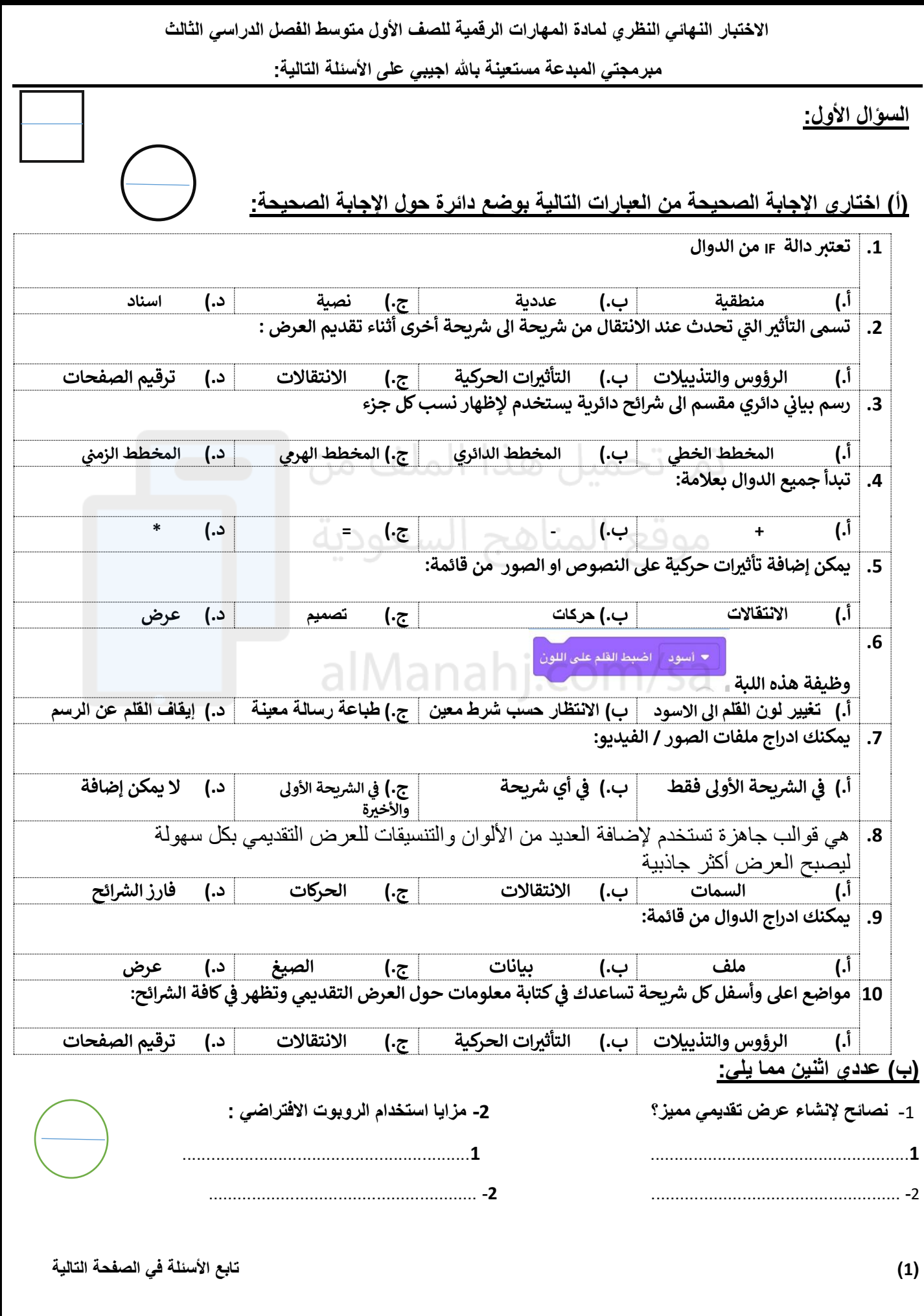

#### **السؤال الثاني:**

**) أ (:**اكتبي المصطلح المناسب امام كل تعريف **)الدوال المنطقية \_ المخطط البيان \_البوربوينت ( ي** 

 **)...........................................( - 1 للمعلومات ويتيح ر فهم البيانات وتحليلها بشكل أسهل حيث أن المقارنة بي هو تمثيل مرن ي**  الأشكال أسهل وأوضح وأسرع من المقارنة بين الأرقام 

 **ما تكون صواب أو خطأ 2 ) - .........................................** ( **هي دوال تحمل وسيطاتها قيمة مكونة من عنصرين عادة ً**

## **)ب(: اكتبي كلمة )صح( أمام العبارة الصحيحة وكلمة )خطأ( أمام العبارة الخاطئة**

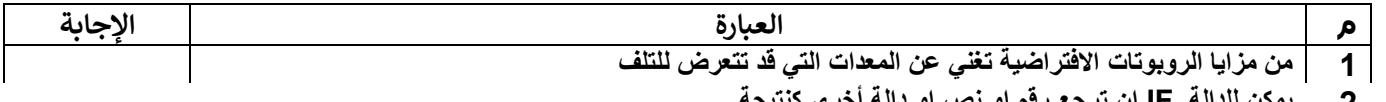

 **2 يمكن للدالة IF ان ترجع رقم او نص او دالة أخرى كنتيجة**

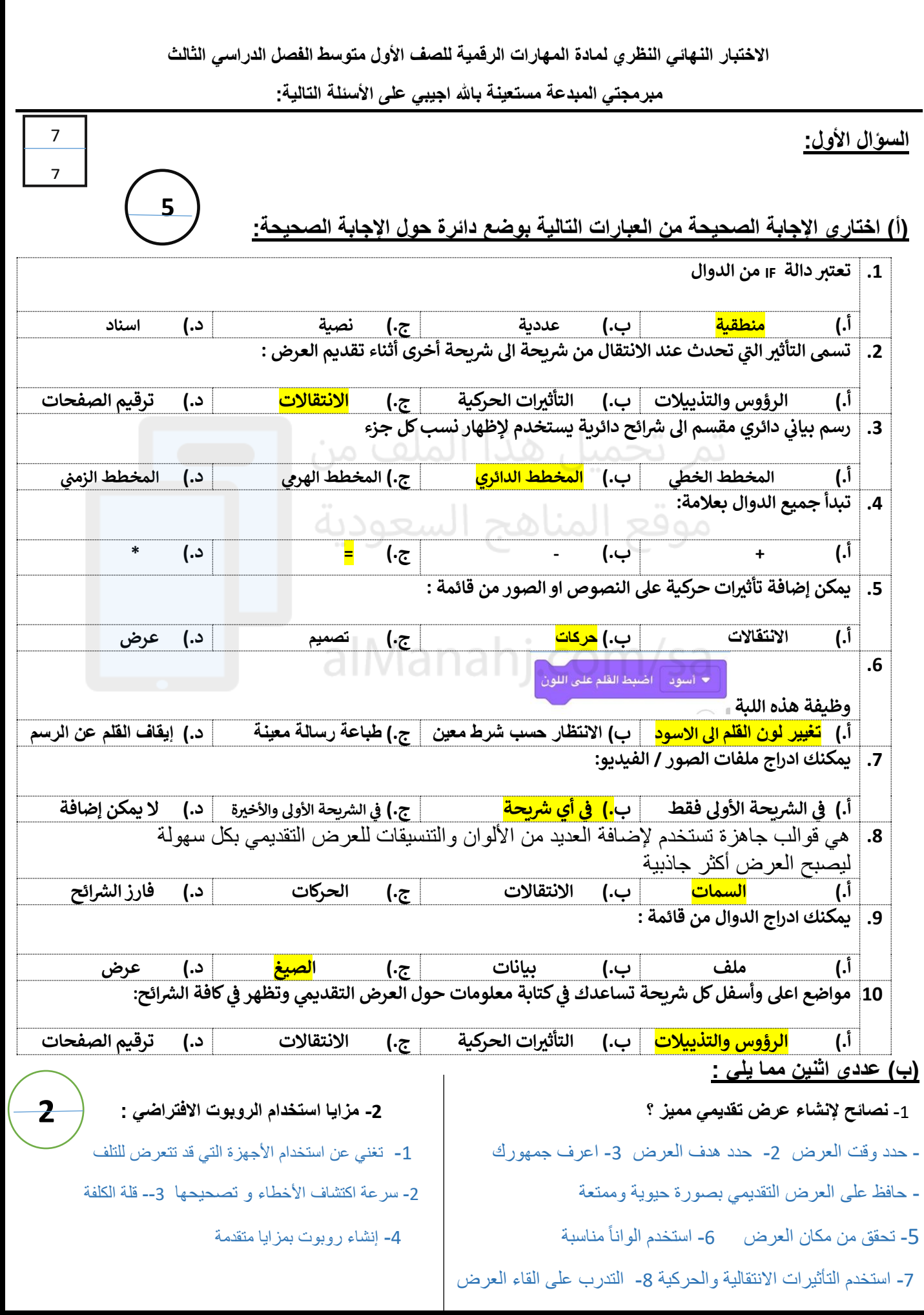

#### **السؤال الثاني :**

**) أ (:**اكتبي المصطلح المناسب امام كل تعريف **)الدوال المنطقية \_ \_ البوربوينت ( المخطط البيان ي** 

1- (......المخطط البياني ..........) هو تمثيل مرئي للمعلومات ويتيح فهم البيانات وتحليلها بشكل أسهل حيث أن المقارنة بين **ي ي**  الأشكال أسهل وأوضح وأسرع من المقارنة بين الأرقام 

 **ما تكون صواب أو خطأ 2 ) - .......الدوال المنطقية ........** ( **هي دوال تحمل وسيطاتها قيمة مكونة من عنصرين عادة ً**

## **)ب(: اكتبي كلمة )صح( أمام العبارة الصحيحة وكلمة )خطأ( أمام العبارة الخاطئة**

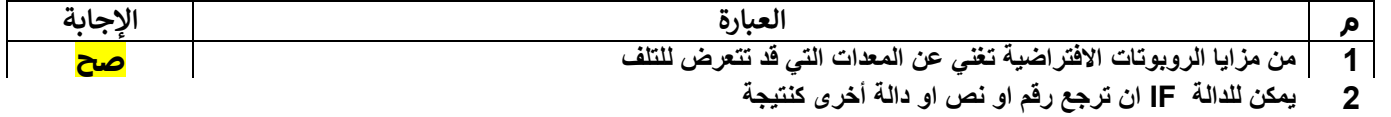

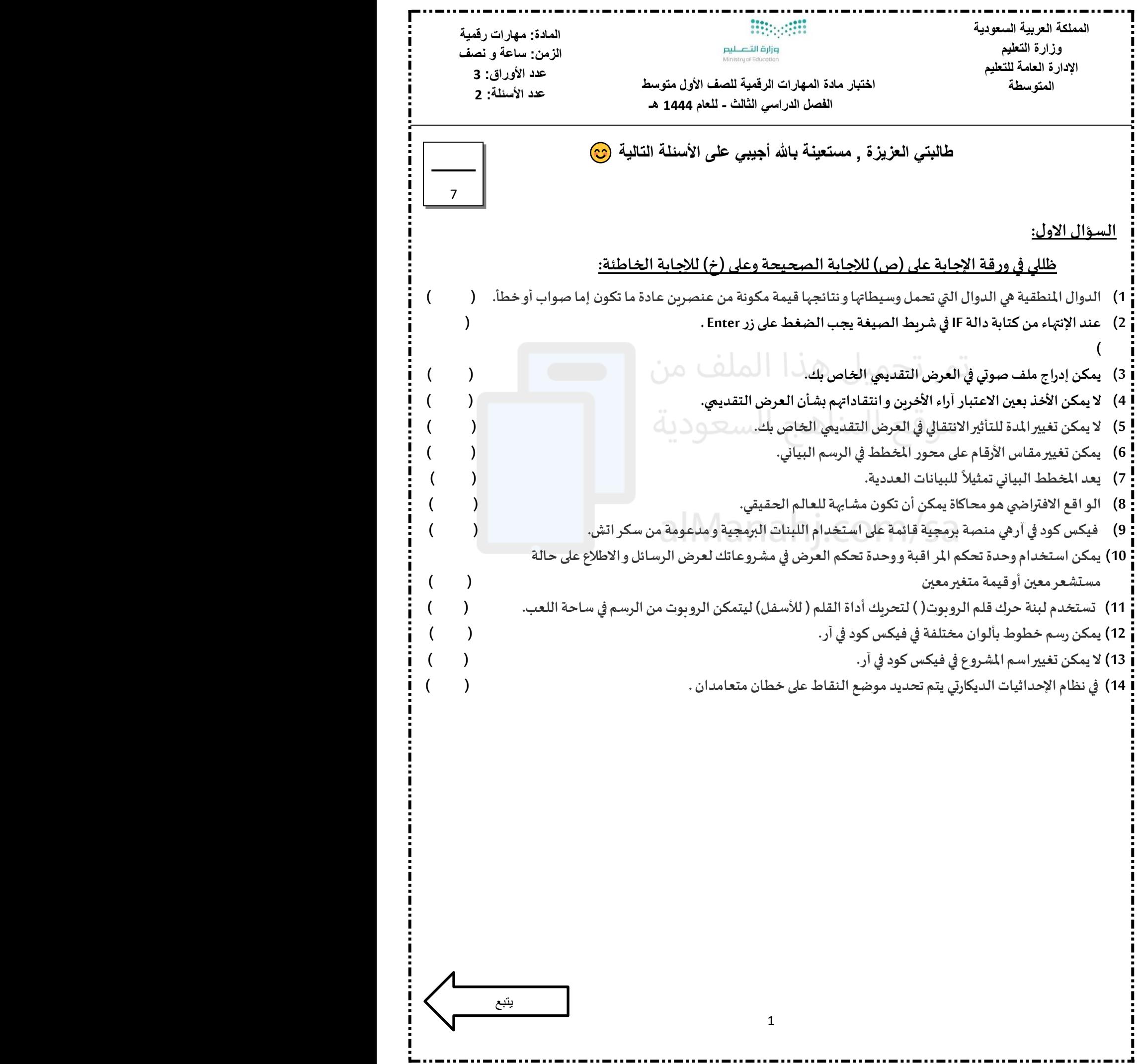

**السؤال الثاني:** 

## **اختاري االجابة الصحيحة في كل مما يليثم ظللي رمزها في ورقة االجابة:**

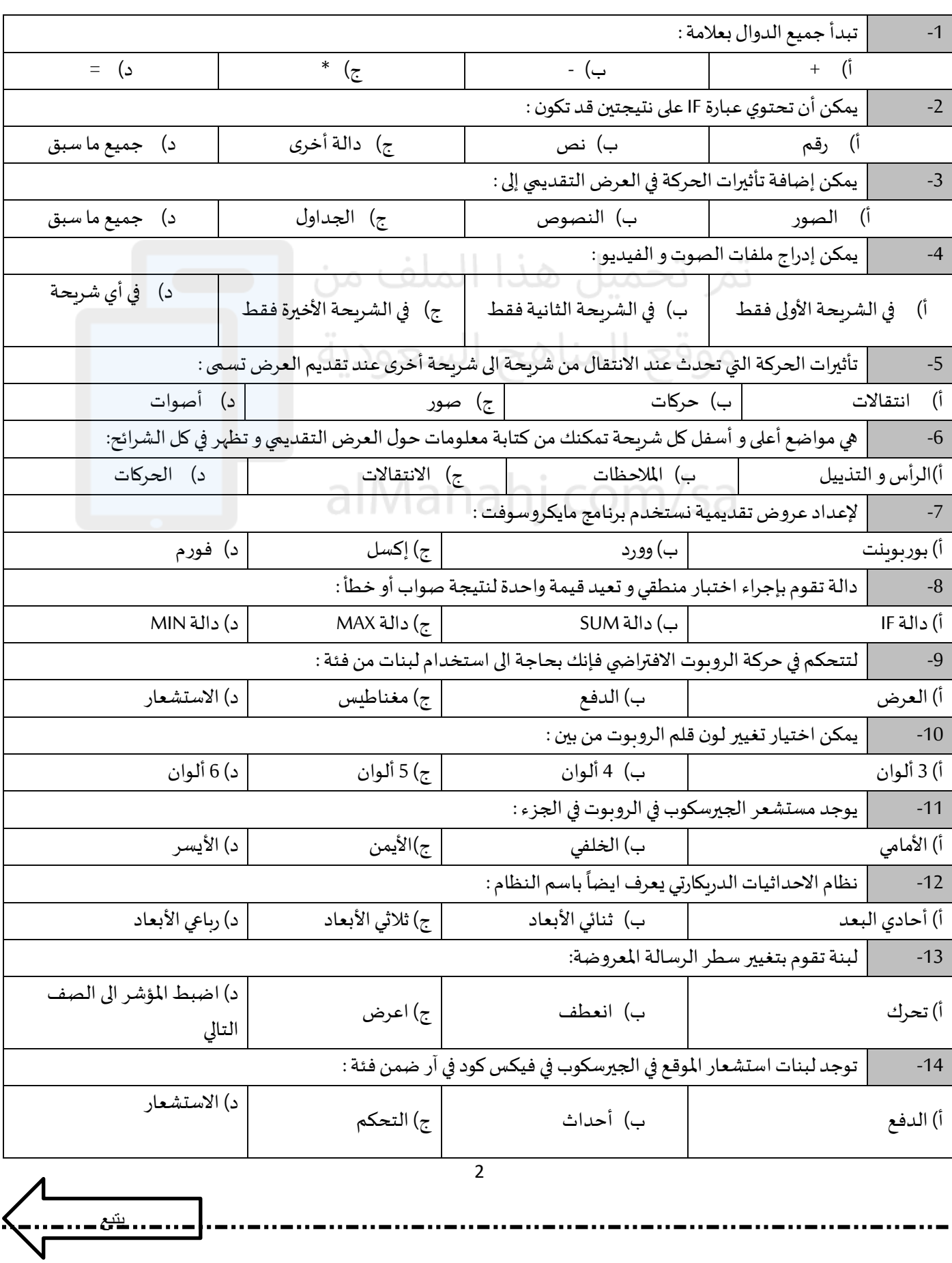

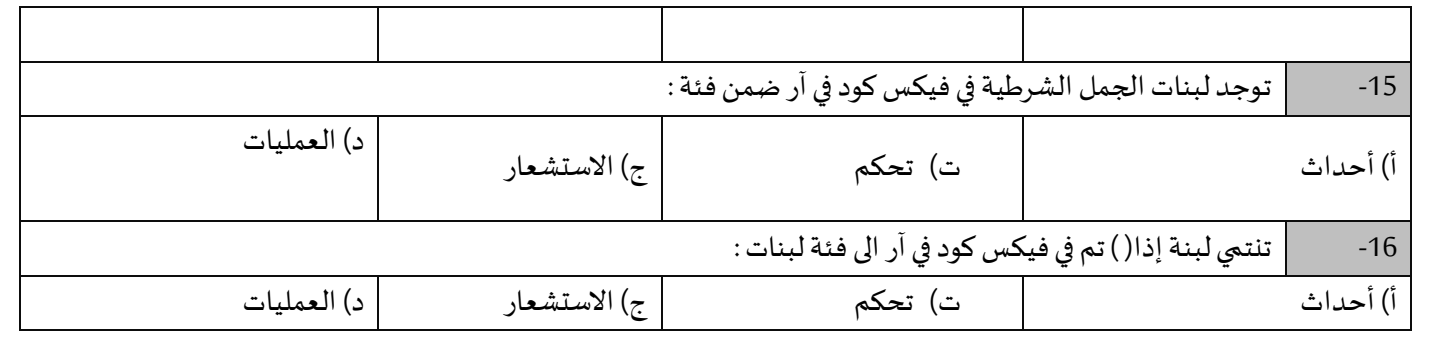

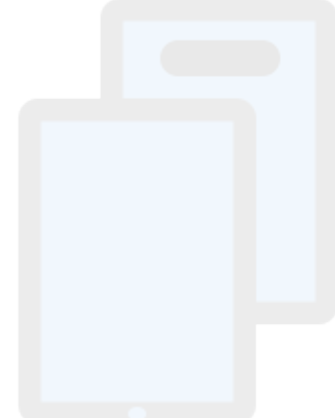

تمر تحميل هذا الملف من موقع المناهج السعودية

alManahj.com/sa

انتهت الأسئلة

دعواتي لكن بالتوفيق و السداد

معلمة المادة :

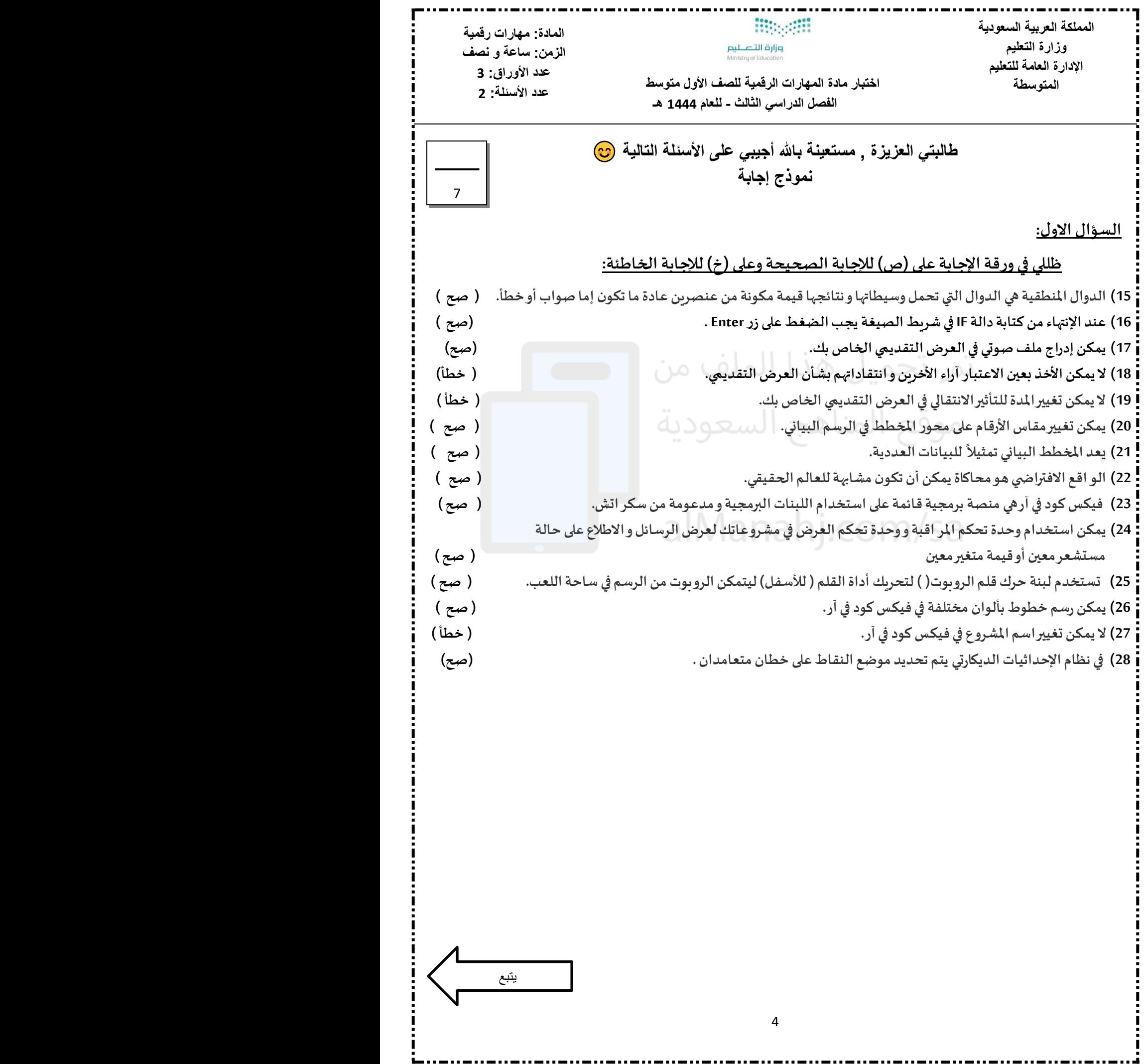

**السؤال الثاني:** 

j 44

## **اختاري االجابة الصحيحة في كل مما يلي ثم ظللي رمزها في ورقة االجابة:**

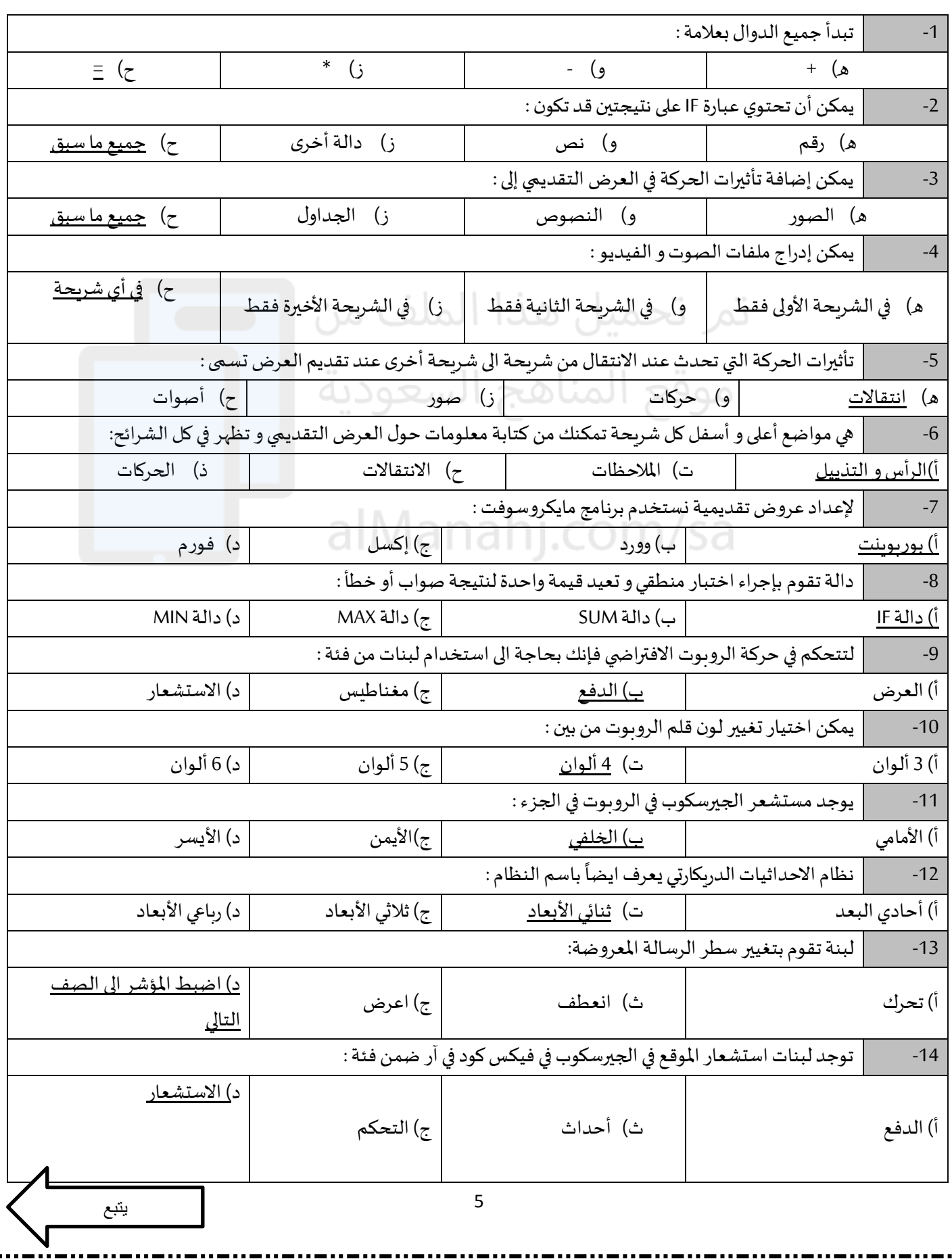

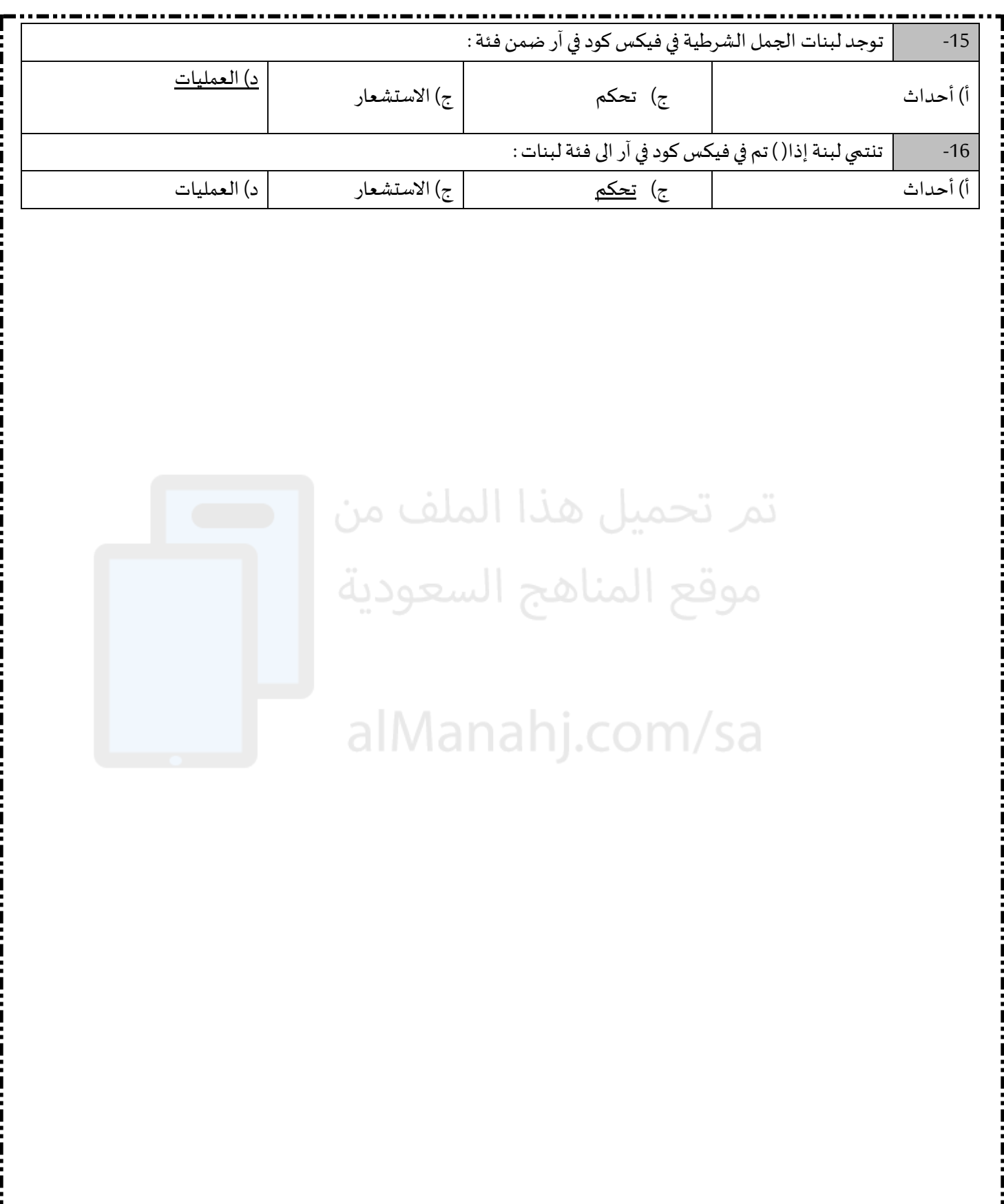

انتهت الأسئلة

دعواتي لكن بالتوفيق و السداد

معلمة المادة :

![](_page_15_Picture_104.jpeg)

![](_page_15_Picture_1.jpeg)

**العام الدراسي: 1444 هـ**  الفصل الدراس*ي* الثالث **المادة: مهارات رقمية الصف: األول متوسط الزمـــن: 45 دق يقة** 

اختبار نهاية الفصل الدراسي الثالث– الدور الأول– للعام الدراسي ١٤٤٤ هـ

وزارة التصليم Ministry of Education

اسم الطالبة  $\frac{1}{2}$ ....................................... رقم الجلوس ) ( رباعيا:

![](_page_15_Picture_105.jpeg)

![](_page_15_Picture_6.jpeg)

**النجاح هو القدرة على املخاطرة والصرب على الفشل حىت بلوغ القمة** 

![](_page_15_Picture_8.jpeg)

![](_page_16_Picture_335.jpeg)

![](_page_17_Picture_0.jpeg)

وزارة التعليم<br>Ministry of Education

**اإلدارة العامة للتعليم** 

**مكتب التعليم** 

**متوسطة** 

![](_page_17_Picture_4.jpeg)

# أســئلة اختبار ( الدور الأول ) الفصل الدراسي الثّالث للعام الدراس*ـي 1444*هـ

![](_page_17_Picture_231.jpeg)

**عزيزي الطالب : استعن باهلل ثم اجب على األسئلة التالية :**

![](_page_17_Picture_232.jpeg)

![](_page_17_Picture_233.jpeg)

![](_page_18_Picture_210.jpeg)

![](_page_19_Picture_237.jpeg)

**عزيزي الطالب : استعن باهلل ثم اجب على األسئلة التالية :**

![](_page_19_Picture_238.jpeg)

![](_page_19_Picture_239.jpeg)

**تابع بقية األسئلة خلف الورقة** 

![](_page_20_Picture_207.jpeg)

![](_page_21_Figure_0.jpeg)

![](_page_21_Picture_250.jpeg)

![](_page_22_Figure_0.jpeg)